## <span id="page-0-0"></span>Appendices

#### P.J. McBrien

Imperial College London

 $2990$ 

メロト メタト メモト メモト 一重 …

## <span id="page-1-0"></span>Appendix 1: RDF Data Model and OWL Schemas

#### P.J. McBrien

Imperial College London

 $299$ 

イロト イ部 トイ君 トイ君 トッ君

## RDF Graph Model

#### Triples

#### Resource Description Framework (RDF):

data (nodes) are connected by properties (directed edges)

A triple is the combination of two data items linked by a property.

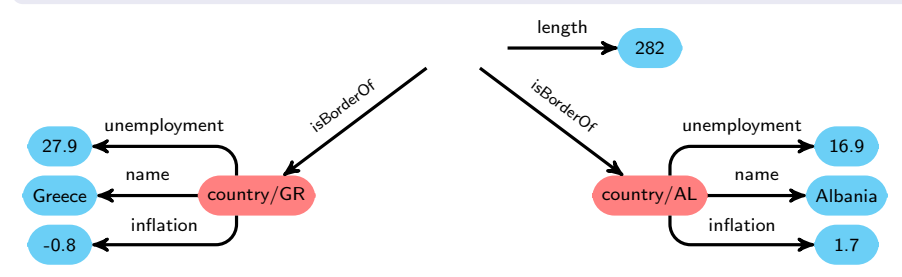

э

## RDF Graph Model

#### Triples

#### Resource Description Framework (RDF):

data (nodes) are connected by properties (directed edges) A triple is the combination of two data items linked by a property.

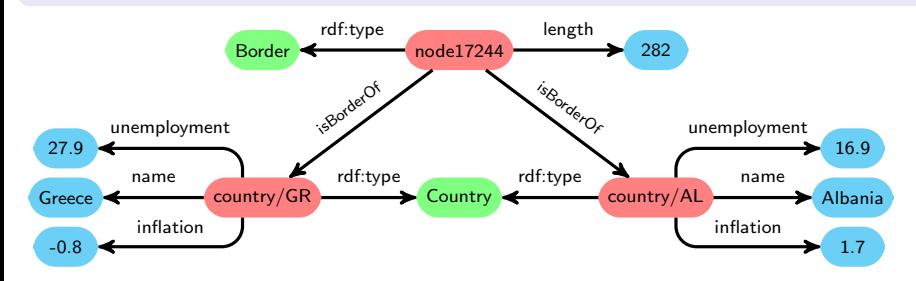

э

## RDF Graph Model

#### Triples

#### Resource Description Framework (RDF):

data (nodes) are connected by properties (directed edges) A triple is the combination of two data items linked by a property.

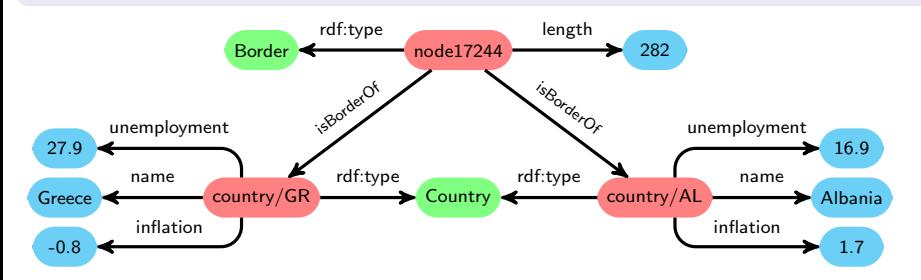

## Turtle/N3 representation of RDF

```
Listing properties of a node
```

```
<country/AL> rdf : type : Country ;
  : name "Albania" :
  in flation 1.7
  : unemployment 16.9
```
P.J. McBrien (Imperial College London) [1: RDF Data Model and OWL Schemas](#page-0-0) 2

Listing properties of an anonymous node

```
r d f : t y p e : B or d er :
 : length 282 ;
 : is Border Of <country /AL>
              \lt/GR> 1
```
## Example RDF Graph Model

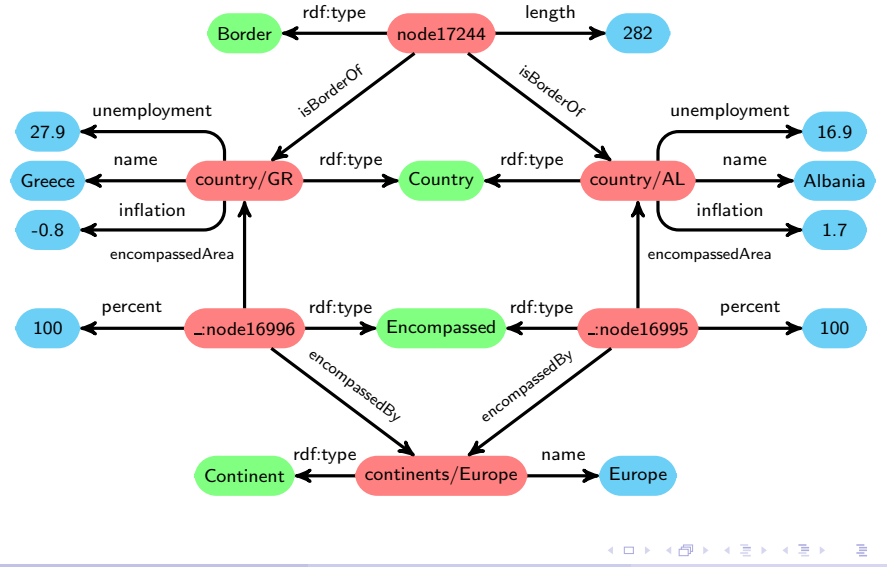

[Graph Databases](#page-1-0)

## OWL Schemas

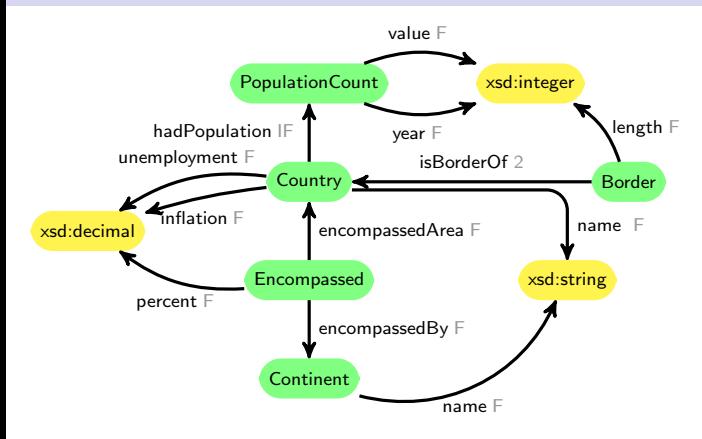

## Web Ontology Language (OWL)

Allows more schema information to be specified

- **Properties can be functional, inverse functional, or have cardinality**
- Class properties link to classes

Data properties link a class to a datatype. P.J. McBrien (Imperial College London)

## <span id="page-7-0"></span>Appendix 2: SPARQL Query Language for RDF Data

#### P.J. McBrien

Imperial College London

 $299$ 

重

メロト メタト メミト メミトー

## SPARQL

```
SELECT ? country ? inflation ? unemployment
WHERE {
  ?c : name ? country ;
      : inflation ? inflation ;
      : unemployment ? unemployment
}
ORDER BY ? country
```
#### SPARQL query

Basis of SPARQL query is a **SELECT** ... WHERE statement

- WHERE contains a Turtle pattern; with variables prefixed by ?
- SELECT lists variables

重

イロメ イ部メ イヨメ イヨメー

## SPARQL

```
SELECT ? country ? inflation ? unemployment
WHERE {
  ?c rdf type Country;
      : name ? country ;
      \therefore inflation ? inflation \therefore: unemployment ? unemployment
}
ORDER BY ? country
```
#### SPARQL query

Basis of SPARQL query is a **SELECT** ... WHERE statement

- WHERE contains a Turtle pattern; with variables prefixed by ?
- SELECT lists variables

Better to restrict the schema of the nodes matched.

イロメ イ部メ イ君メ イ君メー

## SPARQL: Querying more than one class

```
SELECT ? country ? continent ? pc
WHERE {
    ?e rdf type : Encompassed ;
        : encompassedArea ?c ;
        : encompassedBy ? con ;
        : percent ? pc
    ?c rdf type : Country ;
        : name ? country
    ? con rdf : type : Continent ;
        : name ? continent
}
ORDER BY ? country ? continent
```
 $\Omega$ 

イロト イ母ト イヨト イヨト

SPARQL: Use BIND to perform calculations.

```
SELECT ? country ? continent ? pc ? area
WHERE {
    ?e rdf type : Encompassed ;
        : encompassedArea ?c ;
        : encompassedBy ? con ;
        : percent ? pc
    ?c rdf type : Country ;
        : name ? country ;
        : area ?totalarea .
    ? con rdf type : Continent ;
        : name ? continent .
    BIND ( ? pc * ? totalarea / 100.0 AS ? area )
}
ORDER BY ? country ? continent
```
イロト イ母ト イヨト イヨト

## SPARQL: Care when properties are not functional

```
SELECT ? country ? length ? neighbour
WHERE {
  ?c rdf type : Country ;
      : name ? country ;
      \therefore inflation ? inflation \therefore: unemployment ? unemployment .
  ?b rdf type : Border;
      : is Border Of ?c :
      is B orderOf?n:
      : length ? length
  ?n rdf type : Country ;
      : name ? neighbour
  FILTER ( ? c = ?n)ORDER BY ?country DESC(?length)
```
 $\Omega$ 

イロト イ母 ト イヨ ト イヨ トー

## <span id="page-13-0"></span>Appendix 3: SQL: Rules

#### P.J. McBrien

Imperial College London

 $299$ 

イロト イ団 トメ ヨ トメ ヨ トー ヨー

## Mondial Database: borders and encompasses Tables

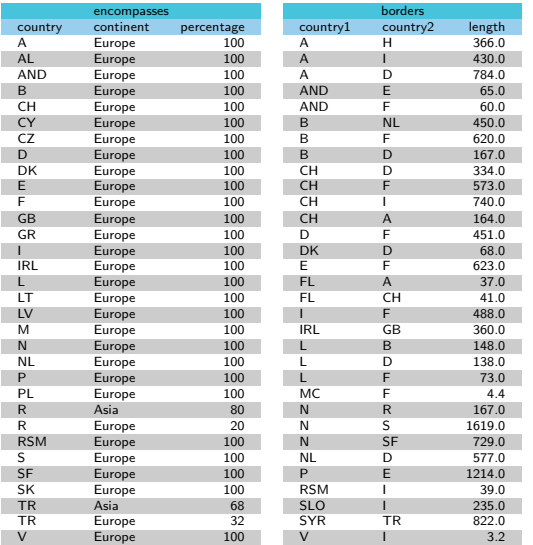

.

. .

K ロ ▶ K @ ▶ K 할 ▶ K 할 ▶ ... 할

## Mondial Database: borders and encompasses Tables

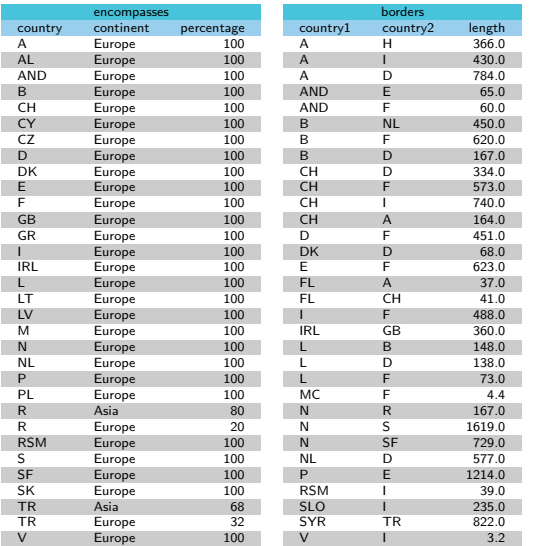

### Countries bordering Italy

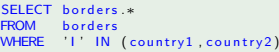

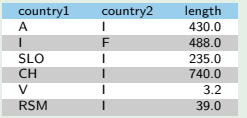

メロト メ御 トメ ミト メ ミトー

.

. .

重

## Common Table Expressions

#### Common Table Expressions

The WITH keyword allows a table to be defined that can be used multiple times in a SELECT query.

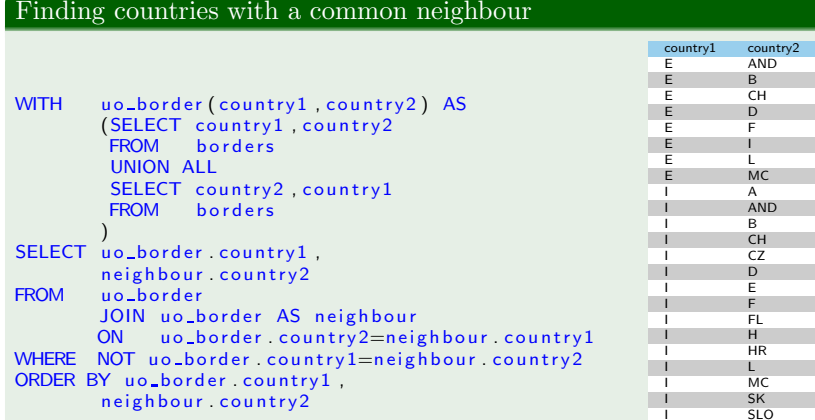

[.](#page-0-0)

## <span id="page-17-0"></span>Recursive SQL

WITH RECURSIVE allows a table to refer to itself

### Finding all countries reachable via land borders

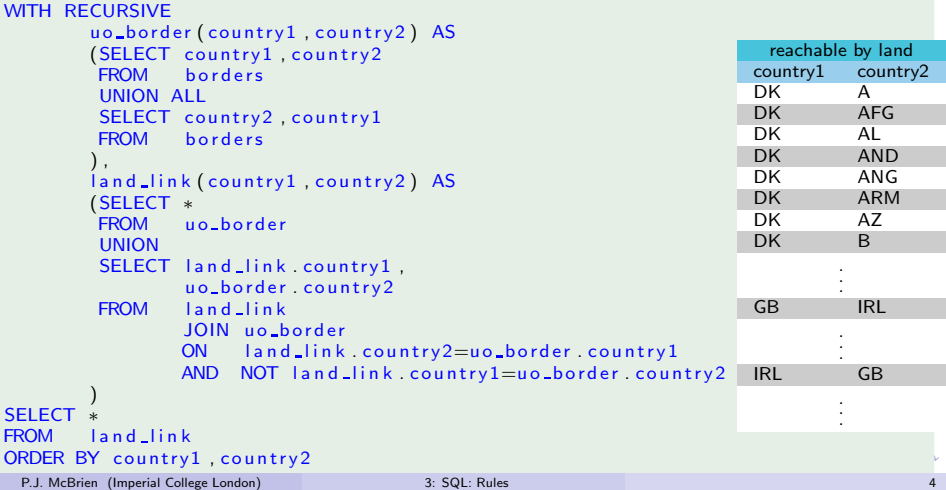

## <span id="page-18-0"></span>SQL Functions

- $\blacksquare$  Most SQL implementations support some variant of ANSI SQL FUNCTION
- $\blacksquare$  Details vary ...

#### TransactSQL function to return cnames reformatted

```
CREATE FUNCTION cname_to_initial_first (@cname VARCHAR(20))
       RETURNS VARCHAR(20) AS
BEGIN
   DECLARE @ifcname VARCHAR(20)
   SELECT @ifcname=
            SUBSTRING(@cname,CHARINDEX(',',@cname)+2,LEN(@cname))+
            SUBSTRING(@cname, 1, CHARINDEX( ', ', @cname)-1)
```
RETURN @ifcname **END** 

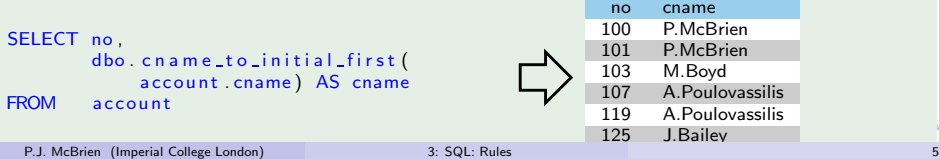

## SQL Procedures

- No specific PROCEDURE construct in Postgres
- **T** Transact SQL supports PROCEDURE definition, and generally refers to them a stored procedure

#### TransactSQL Procedure to move cash between branches

```
CREATE PROCEDURE move cash
   @from_branch INTEGER,
   @to_branch INTEGER
   Qtotal DECIMAL(10, 2)) AS
BEGIN
   UPDATE branch
   SET cash=cash-@total
   WHERE sortcode=@from_branch
   UPDATE branch
   SET cash = cash + 0 total
   WHERE sortede = @to_b.
```
#### **END**

#### Logical Rule

A statement of a logical fact that must always be (possibly) true

Logical rule to define possbile members of current account

IF account(No, CN,' current', \_, SC) THEN current\_account(No, CN, SC)

#### Use logical rule to create a new table

SELECT no , cname , s o r t c o d e INTO current\_account FROM a c count WHERE  $type='current'$ 

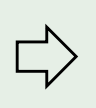

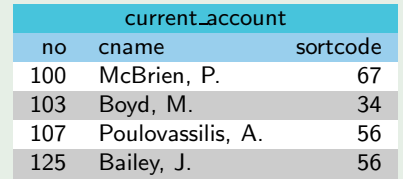

イロメ イ部メ イ君メ イ君メー

#### Logical Rule

A statement of a logical fact that must always be (possibly) true

Logical rule to define possbile members of current account

IF account(No, CN,' current', \_, SC) THEN current\_account(No, CN, SC)

## Operation Rules

A statement of how to make a logical fact true over time in a DBMS

■ Implement as a constraint If we insert/update an account to be a current account, then check that account number also appears in the current account table, and prevent the insert/update if not.

#### <span id="page-22-0"></span>Logical Rule

A statement of a logical fact that must always be (possibly) true

Logical rule to define possbile members of current account

IF account(No, CN,' current', \_, SC) THEN current\_account(No, CN, SC)

### Operation Rules

A statement of how to make a logical fact true over time in a DBMS

■ Implement as a constraint If we insert/update an account to be a current account, then check that account number also appears in the current account table, and prevent the insert/update if not.

■ Implement as a view

The extent of current account is derived from the extent of account.

#### <span id="page-23-0"></span>Logical Rule

A statement of a logical fact that must always be (possibly) true

#### Logical rule to define possbile members of current account

IF account(No, CN,' current', \_, SC) THEN current\_account(No, CN, SC)

### Operation Rules

A statement of how to make a logical fact true over time in a DBMS

- Implement as a constraint If we insert/update an account to be a current account, then check that account number also appears in the current account table, and prevent the insert/update if not.
- Implement as a view The extent of current account is derived from the extent of account.
- Implement as an active database

Inserts/updates to the account table that match t[he](#page-22-0) [rule condition cause](#page-0-0)  ${\rm insert}/{\rm updates}$  to the current account table.<br>McBrien (Imperial College London) 3: SQL: Rules

P.J. McBrien (Imperial College London)

## SQL Constraints

 $\forall$ No, Rate.account(No, \_, \_, Rate, \_)  $\rightarrow$  Rate  $\geq 0.00$ 

ALTER TABLE account ADD CONSTRAINT check\_account\_rate CHECK  $(\text{rate} > = 0.00)$ 

IF account(No, CN,' current', \_, SC) THEN current\_account(No, CN, SC)

```
CREATE FUNCTION is in current account (@NO INT , @CN VARCHAR(20) , @SC INT)
RETURNS BIT AS
BEGIN
      IF EXISTS (SELECT ∗
                              FROM current_account
                             WHERE no=@NO
                             AND cname=@CN
                             AND sortcode=@SC)
             RETURN 1
      RETURN 0
END;
ALTER TABLE account
ADD CONSTRAINT check current account
\begin{array}{ccc}\n\text{CLLCL} & \text{Lip}_1(\text{Lip}_2(\text{Lip}_3)) \\
\text{PLL} & \text{Lip}_2(\text{Lip}_3) \\
\text{PLL} & \text{Lip}_3(\text{Lip}_3) \\
\text{PLL} & \text{Lip}_3(\text{Lip}_3) \\
\text{PLL} & \text{Lip}_3(\text{Lip}_3) \\
\text{PLL} & \text{Lip}_3(\text{Lip}_3) \\
\text{Lip}_4(\text{Lip}_4) & \text{Lip}_4(\text{Lip}_4) \\
\text{Lip}_5(\text{Lip}_5) & \text
```
### <span id="page-25-0"></span>Operational Semantics: Views

#### ■ Implements Datalog rules

- **Basic ANSI SQL CREATE VIEW well supported across platforms**
- Variations in details

#### Views defining current account and deposit account

```
CREATE VIEW current account AS
SELECT no
       cname ,
       s o r t c o d e
FROM account
WHERE type='current'
CREATE VIEW deposit_account AS
SELECT no ,
       cname ,
       rate.
       sortcode
FROM account
WHERE type = 'deposit'
```
## Quiz 3.1: Updates to SQL Views

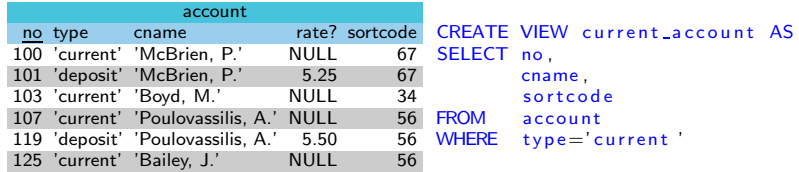

## Which SQL view update does not work?

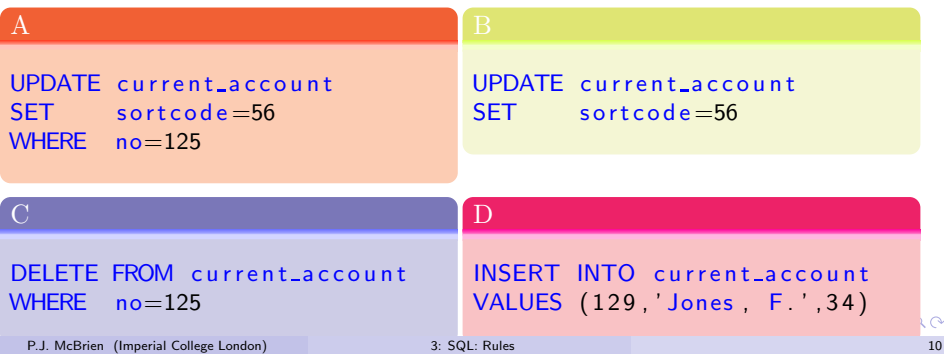

## SQL View Updates

SQL restricts View updates to view definitions

- on just one table
- containing no aggregates
- no computed columns
- **for INSERT:** all non-NULLable columns without defaults being included in view

#### Ambiguous view updates

```
CREATE VIEW active account AS
SELECT no
       cname ,
       s or t c o d e
FROM account JOIN movement ON account no=movement no
DELETE FROM active-account
WHFRF no=100The DELETE could be fulfilled by either (a) deleting account 100 or (b) deleting all
movements for account 100
```
イロト イ部 トイモト イモト

## <span id="page-28-0"></span>SQL Materialised Views

#### Materialised Views

- $\blacksquare$  cache the result of the view query
- **add MATERIALIZED** to view creation
- use some sort of REFRESH to repopulate view ... not standardised or supported accross all platforms

#### Materialised Views

```
CREATE MATERIALIZED VIEW current account AS
SELECT<sub>no</sub>.
       cname ,
       s or t c o d e
FROM account
WHERE type = 'current'
CREATE MATERIALIZED VIEW deposit_account AS
SELECT no ,
       cname ,
       rate,
       s o r t c o d e
FROM account
WHERE type = 'deposit'
 P.J. McBrien (Imperial College London) 3: SQL: Rules 12
```
## <span id="page-29-0"></span>Operational Semantics: Constraints

#### General purpose constraints

- **PRIMARY KEY and FOREIGN KEY are examples of constraint rules**
- CHECK allows any SQL code to be run after a table is updated

## IF account(No,  $\Box$ ,  $\Box$ , Rate,  $\Box$ ) THEN Rate  $\geq 0.00$

```
ALTER TABLE account
ADD CONSTRAINT check account rate
CHECK (\text{rate} > = 0.00)
```
### Cascading UPDATE and DELETE operations

Can cascade updates on one column to other columns that reference that column

```
CONSTRAINT account fk FOREIGN KEY (sortcode)
REFERENCES branch ON UPDATE CASCADE
```
Can cascade deletes on one column to other columns that reference that column

CONSTRAINT movement fk FOREIGN KEY ([no](#page-28-0)) REFERENCES a c c o un t ON DELETE CASCADE P.J. McBrien (Imperial College London) [3: SQL: Rules](#page-0-0) 13: SQL: Rules 13: SQL: Rules 13: SQL: Rules 13: SQL: Rules 13: SQL: Rules 13: SQL: Rules 13: SQL: Rules 13: SQL: Rules 13: SQL

## <span id="page-30-0"></span>Operational Semantics: Triggers

#### Trigger

A trigger causes a change on some table to cause a block of SQL to be executed. Implementations vary, but the SQL Standard says:

- Cause execution of procedure when an INSERT, DELETE, or UPDATE occurs
- Can be FOR EACH ROW or FOR EACH STATEMENT
- Can execute BEFORE or AFTER the change is made

IF account(No, CN,' current', .., SC) THEN current\_account(No, CN, SC) Implemented Using SQL Server Triggers

```
CREATE TRIGGER insert_current_account
ON account AFTER INSERT AS
INSERT INTO current account
SELECT INSERTED no
       INSERTED . cname ,
       INSERTED sortcode
FROM INSERTED
WHERE INSERTED type='current'
```
## Triggers: Implementing Constraints

```
CREATE FUNCTION delete_only_cleared_accounts () RETURNS TRIGGER
AS
DECLARE account balance DECIMAL (10,2);
BEGIN
     SELECT INTO account balance SUM(amount)<br>FROM movement
     FROM movement<br>WHERE movement
             moverent . no=OLD . no ;
     IF (account balance< O AND account balance IS NOT NULL) THEN
       RAISE EXCEPTION 'Unable to delete account % since it has balance of %.
                         OLD. no ,
                         account_balance;
     END IF :
     RETURN OLD;
END
LANGUAGE plpgsgl:
CREATE TRIGGER check no balance
BEFORE DELETE ON account FOR EACH ROW
```
EXECUTE PROCEDURE de lete-only-cleared-accounts ():

イロト イ押ト イヨト イヨト

## Triggers: Implementing Active Databases

```
CREATE FUNCTION delete_redundant_account () RETURNS TRIGGER
AS BEGIN
     DELETE FROM account
     WHERE a cc o u n t . cname=OLD. cname
     AND NOT EXISTS (SELECT cname
                             a ccount
                      WHERE account cname=OLD cname
                      AND type = 'current');
     RETURN NULL ;
   FND
LANGUAGE plpgsql;
CREATE TRIGGER check no other accounts
AFTER DELETE ON account FOR FACH ROW
EXECUTE PROCEDURE delete_redundant_account();
```
重

イロト イ母ト イヨト イヨト

## Case Study: Transitive Closure

#### Transitive Closure in a Directed Graph

If  $edge(a,b)$  and  $edge(b,c)$  then  $edge(a,c)$ 

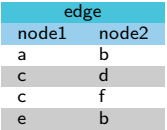

重

イロメ イ部メ イヨメ イヨメー

## Case Study: Transitive Closure

## Transitive Closure in a Directed Graph

If  $edge(a,b)$  and  $edge(b,c)$  then  $edge(a,c)$ 

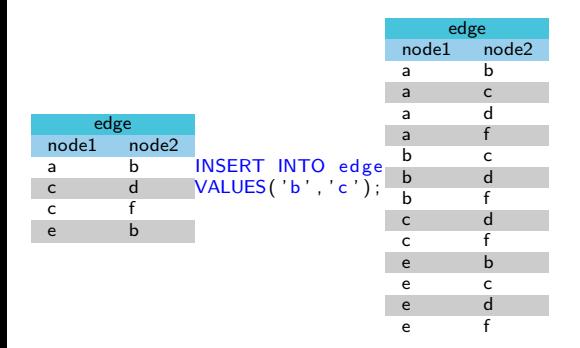

重

イロメ イ部メ イヨメ イヨメー

## Case Study: Transitive Closure

Transitive Closure in a Directed Graph

#### If  $edge(a,b)$  and  $edge(b,c)$  then  $edge(a,c)$ edge<br>node1 r node2 a b a c edge<br>
node1 a d node2 a f a b b a a c b c a d b d edge<br>node1 r a f b f node2 b c c a INSERT INTO edge INSERT INTO edge a b  $\begin{array}{ccc} b & d \\ h & f \end{array}$ c b VALUES( ' b ' , ' c ' ) ; VALUES('f', 'a'); c d b f c d c f c d c f e b c f e a e b e b e c e c e d e d e f e f f a f b f c [f](#page-0-0) [d](#page-0-0) **◆ロト→伊ト**  $299$ P.J. McBrien (Imperial College London) [3: SQL: Rules](#page-0-0) 17 (1999) 3: SQL: Rules 17
### Case Study: Implementing Transitive Closure using Triggers

```
CREATE FUNCTION edge_implies_transitive_edge() RETURNS TRIGGER
AS BEGIN
         INSERT INTO edge
         SELECT edge . node1, NEW. node2<br>FROM edge
         FROM<br>WHERE
         WHERE edge . node2=NEW . node1<br>AND NOT FXISTS (SFIFCT *
                    NOT EXISTS (SELECT *
                                       FROM edge AS old edge
                                      WHERE edge . node1 = old_e deg. node1<br>AND NFM, node2 = old_e deg, node2)NEW. node2=old_edge.node2)
         AND NOT edge . node1=NEW . node2 :
         INSERT INTO edge
         SELECT NEW. node1, edge. node2<br>FROM edge
         FROM
         WHERE edge . node1=NEW. node2
                    NOT EXISTS (SELECT ∗<br>FROM e
                                                  edge AS old-edge
                                      WHERE NEW. node1=o\frac{1}{4} and \frac{1}{4} and \frac{1}{4} and \frac{1}{4} and \frac{1}{4} and \frac{1}{4} and \frac{1}{4} and \frac{1}{4} and \frac{1}{4} and \frac{1}{4} and \frac{1}{4} and \frac{1}{4} and \frac{1}{4} and \frac{1}{4} and \frac{1}{4edge. node2 = oldedge . node2)
         AND NOT NEW. node1=edge . node2:
         RETURN NULL:
      END
LANGUAGE plpgsql;
CREATE TRIGGER edge_implies_edge
AFTER INSERT ON edge FOR EACH ROW
EXECUTE PROCEDURE edge_implies_transitive_edge():
```
イロト イ母ト イヨト イヨト

```
Worksheet: Active Databases (1)
```

```
CREATE TABLE site
    sitecode CHAR(4) NOT NULL,
    area INTEGER NOT NULL,
    postcode VARCHAR(20) NOT NULL,
    CONSTRAINT site pk PRIMARY KEY (sitecode)
)
CREATE TABLE branch
    sortcode CHAR(9) NOT NULL,
    name VARCHAR(20) NOT NULL,
    cash DECIMAL(10,2) NOT NULL,
    CONSTRAINT branch pk PRIMARY KEY (sortcode)
```
)

イロト イ母ト イヨト イヨト

### Worksheet: Bank Branch Database

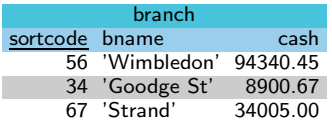

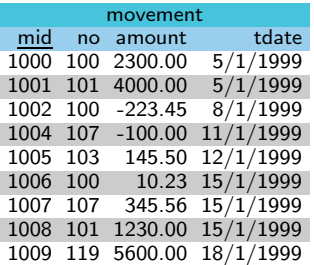

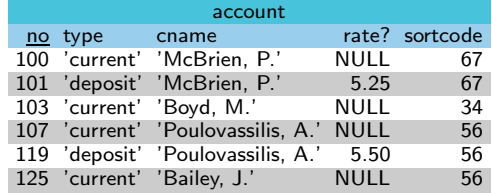

イロト イ部 トイモト イモト

key branch(sortcode) key branch(bname) key movement(mid) key account(no) movement(no)  $\stackrel{fk}{\Rightarrow}$  account(no)  $\textsf{account}(\textsf{sortede}) \overset{fk}{\Rightarrow} \textsf{branch}(\textsf{sortede})$ 

重

```
Worksheet: Active Databases (1)
```

```
CREATE TABLE site
    sitecode CHAR(4) NOT NULL,
    area INTEGER NOT NULL,
    postcode VARCHAR(20) NOT NULL,
    CONSTRAINT site pk PRIMARY KEY (sitecode)
)
CREATE TABLE branch
    sortcode CHAR(9) NOT NULL,
    name VARCHAR(20) NOT NULL,
    cash DECIMAL(10,2) NOT NULL,
    sitecode CHAR(4) NOT NULL,
    CONSTRAINT branch pk PRIMARY KEY (sortcode),
    CONSTRAINT branch fk FOREIGN KEY (sitecode)
       REFERENCES site ON DELETE CASCADE
```
)

イロト イ母ト イヨト イヨト

## Worksheet: Active Databases (2)

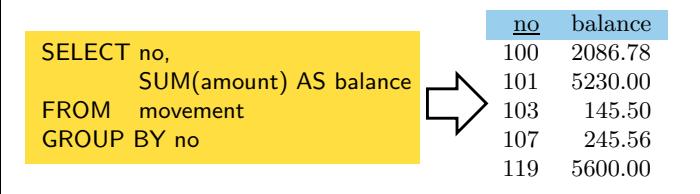

重

メロト メタト メミト メミト

### Quiz 3.2: Execution of Triggers

#### DELETE FROM account WHERE no=107

#### A

Account 107 is Deleted

Account 107 is Deleted Message 'Unable to delete account 107' printed

#### $\overline{C}$

Account 107 is Deleted Message 'Unable to delete account 107' printed Transaction Rolled Back

#### D

Message 'Unable to delete account 107' printed

### Worksheet: Active Databases (3)

CREATE FUNCTION delete redundant account() RETURNS TRIGGER AS 'BEGIN DELETE FROM account WHERE account.cname=OLD.cname AND NOT EXISTS (SELECT cname FROM account WHERE account cname=OLD cname AND NOT account no=OLD no AND type=\'current\');

RETURN OLD; END' LANGUAGE plpgsql;

CREATE TRIGGER check no other accounts BEFORE DELETE ON account FOR EACH ROW EXECUTE PROCEDURE delete redundant account();

重

メロメ メ御き メミメ メミメ

### Summary of Operational Semantics in RDBMS

At a logical level, we want to maintain rules of the form IF x THEN y

#### Operation Semantics: Integrity Constraints

Keys, foreign keys and CHECK constrains all work to ensure the if a change to the database is attempted to break the logical rule, then a change is rejected.

Operation Semantics: Views

A VIEW means that the values of y can be derived by running a query that tests for x

#### Operation Semantics: Triggers

A TRIGGER can be written to ensure that if a change occurs that makes x true, then another change occurs that makes y true.

### <span id="page-44-0"></span>List Comprehensions

**RA** is the foundation of relational databases

- **has well founded semantics**
- $\Box$  logic version relational calculus

SQL is the relational database language used in practice

- **bag** or set semantics
- **aggregates**
- $\blacksquare$  can have arrays as attributes
- Other languages such as XPath
	- list semantics (*i.e.* order sensitive)
	- nested structures

List Comprehensions provide a combination of well founded semantics with list semantics and nested structures

Simple to represent RA (and SQL) in List Comprehensions

 $\left\{ \begin{array}{ccc} 1 & 0 & 0 \\ 0 & 1 & 0 \end{array} \right.$ 

### List Comprehension: Representation of Data

#### Most direct representation of relational data is as list of tuples.

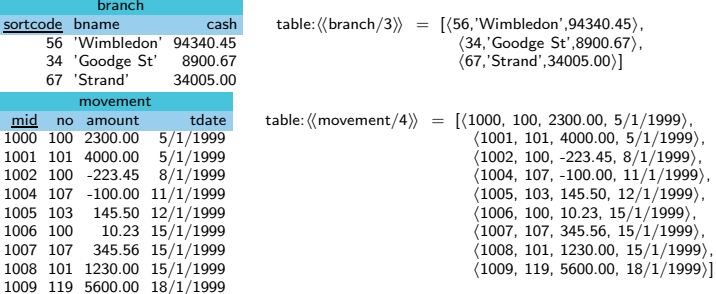

÷,

イロト イ部 トイモト イモト

### List Comprehension: Generators and Filters

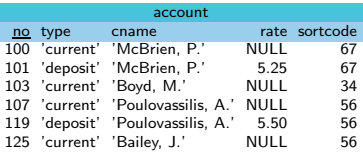

table:  $\langle\langle$  account  $/5 \rangle\rangle =$  $[(100, 'current', 'McBrien, P.', NULL, 67).]$  $(101.$  'deposit', 'McBrien, P.', 5.25, 67  $)$ , (103, 'current', 'Boyd, M.', NULL, 34),  $(107, 'current'. 'Poulovassilis, A.', NULL, 56).$  $(119, 74)$  deposit', 'Poulovassilis, A.', 5.50, 56  $\overline{)}$ , (125, 'current', 'Bailey, J.', NULL, 56 )]

イロメ イ部メ イヨメ イヨメー

#### **generators** read values from schemes

table:  $\langle\langle account/5\rangle\rangle = [\langle x, v, z, w, v\rangle | \langle x, v, z, w, v\rangle \langle \langle account/5\rangle\rangle]$ 

**predicates** filter the values in a list

table:  $\langle$  account/5 $\rangle\!\rangle \supseteq [\langle x, y, z, w, v \rangle | \langle x, y, z, w, v \rangle \leftarrow \langle \langle \text{account/5} \rangle\rangle; w > 0]$ 

#### List Comprehension: Project

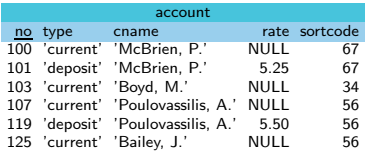

table:  $\langle\langle$  account  $/5 \rangle\rangle =$  $[\langle 100, 'current', 'McBrien, P.', NULL, 67 \rangle,$  $(101, 'deposit', 'McBrien, P.'$ , 5.25, 67).  $\langle 103, 'current', 'Boyd, M.', NULL, 34 \rangle,$  $(107, 'current'. 'Poulovassilis, A.', NULL, 56).$  $(119, 'deposit', 'Poulovassilis, A.'$ , 5.50, 56 ), (125, 'current', 'Bailey, J.', NULL, 56 )]

イロメ イ部メ イ君メ イ君メー

#### $\blacksquare$   $\pi$  sortcode aCCOUNT

distinct $[\langle v \rangle | \langle x, y, z, w, v \rangle \leftarrow \langle \langle account/5 \rangle \rangle]$ 

- Use distinct when set semantics required  $\rightarrow$  RA, or SQL with DISTINCT
- No distinct when bag semantics required  $\rightarrow$  SQL

#### List Comprehension: Select

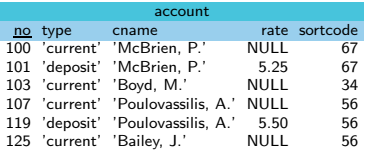

table:  $\langle\langle$  account  $/5 \rangle\rangle =$  $[(100, 'current', 'McBrien, P.', NULL, 67).]$  $(101, 'density'. 'McBrien, P.', 5.25, 67 ).$  $(103, 'current', 'Boyd, M.', NULL, 34),$  $\langle 107, 'current', 'Poulovassilis, A.'$ , NULL, 56),  $(119, 'deposit', 'Poulovassilis, A.'$ , 5.50, 56 ),  $(125, 'current'. 'Bailev, J.', NULL, 56)$ 

イロメ イ部メ イ君メ イ君メー

#### $\Box$   $\sigma$ <sub>rate</sub> = 5.50aCCOUNt

 $\vert\langle x, y, z, w, v\rangle \vert \langle x, y, z, w, v\rangle \leftarrow \langle\langle \text{account}/5\rangle\rangle; w = 5.50\rangle$ 

which in IQL may also be written as

 $\left[\langle x, y, z, 5.50, v\rangle \mid \langle x, y, z, 5.50, v\rangle \leftarrow \langle \langle account/5\rangle \rangle \right]$ 

#### List Comprehensions: Product

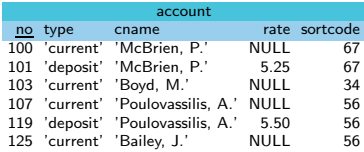

table:  $\langle\langle$  account  $/5 \rangle\rangle =$  $[(100, 'current', 'McBrien, P.', NULL, 67).]$  $(101.$  'deposit', 'McBrien, P.', 5.25, 67 ).  $(103, 'current'. 'Bovd, M.', NULL, 34).$  $(107, 'current', 'Poulovassilis, A.' , NULL, 56),$  $(119, 'deposit', 'Poulovassilis, A.'$ , 5.50, 56),  $(125, 'current'. 'Bailev, J.', NULL, 56 )$ 

イロト イ母ト イヨト イヨト

#### $\blacksquare$  branch  $\bowtie$  account

 $\lceil\langle x,y,z,r,s,t,v\rangle \rceil \langle x,y,z\rangle \leftarrow \langle \langle branch/3\rangle \rangle;$  $\langle r, s, t, v, w \rangle \leftarrow \langle \langle account/5 \rangle : x = w \rangle$ 

which in IQL may also be written as

 $[\langle x,y,z,r,s,t,v \rangle | \langle x,y,z \rangle \leftarrow \langle \langle branch/3 \rangle \rangle;$  $\langle r, s, t, v, x \rangle \leftarrow \langle \langle account/5 \rangle \rangle$ 

#### List Comprehensions: Union

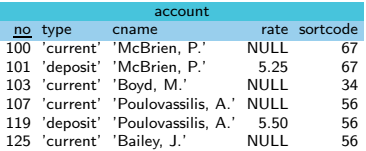

table:  $\langle\langle$  account /5 $\rangle\rangle$  =  $[(100, 'current', 'McBrien, P.', NULL, 67).]$  $(101, 'density'. 'McBrien, P.'$ , 5.25, 67).  $(103, 'current', 'Boyd, M.', NULL, 34),$  $\langle 107, 'current', 'Poulovassilis, A.'$ , NULL, 56),  $(119, 'deposit', 'Poulovassilis, A.'$ , 5.50, 56 ),  $(125, 'current'. 'Ballev, J.', NULL, 56)$ 

イロメ イ部メ イ君メ イ君メー

 $\blacksquare$  πsortcode as idaccount ∪  $π_{no}$  as idaccount distinct $[\langle x \rangle | \langle x, y, z \rangle \leftarrow \langle \langle \text{branch}/3 \rangle \rangle] + +$  $[\langle r \rangle | \langle r,s,t,v,w \rangle \leftarrow \langle \langle account/5 \rangle \rangle]$ 

#### List Comprehensions: Difference

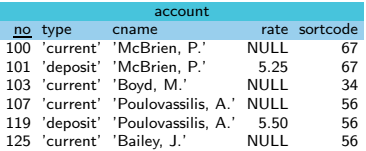

table:  $\langle\langle$  account /5 $\rangle\rangle$  =  $[\langle 100, 'current', 'McBrien, P.', NULL, 67 \rangle,$  $(101.$  'deposit', 'McBrien, P.', 5.25, 67 ).  $(103, 'current'. 'Bovd, M.', NULL, 34).$  $(107, 'current', 'Poulovassilis, A.', NULL, 56),$  $\langle 119, 'deposit', 'Poulovassilis, A.', 5.50, 56 \rangle,$  $(125, 'current'. 'Ballev, J.', NULL, 56)$ 

イロト イ部 トイモト イモト

 $\blacksquare$  π<sub>no</sub>account – π<sub>no</sub>movement

 $[\langle r \rangle | \langle r,s,t,v,w \rangle \leftarrow \langle \langle account/5 \rangle \rangle]$  —  $\{\langle s \rangle \mid \langle r,s,t,v \rangle \leftarrow \langle \langle movement/4 \rangle \rangle \}$ 

### Worksheet: Translating Between SQL and IQL

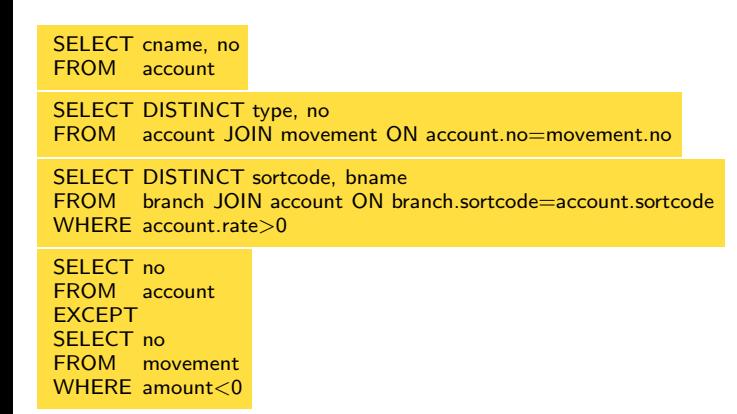

重

[List Comprehensions](#page-44-0)

Worksheet: Translating Between SQL and IQL (1)

SELECT cname, no FROM account  $\sqrt{\langle z, x \rangle | \langle x, y, z, w, v \rangle \langle \langle \text{account} / 5 \rangle \rangle}$ 

重

### Worksheet: Translating Between SQL and IQL (2)

#### SELECT DISTINCT type, no FROM account JOIN movement ON account.no=movement.no

distinct $|\langle s, r \rangle|$ 

 $\langle r, s, t, v, u \rangle \leftarrow \langle \langle account/5 \rangle \rangle; \langle x, r, y, z \rangle \leftarrow \langle \langle movement/4 \rangle \rangle$ 

K ロンス (御) > (X 글) > (X 글) > (X 글)

### Worksheet: Translating Between SQL and IQL (3)

#### SELECT DISTINCT sortcode, bname FROM branch JOIN account ON branch.sortcode=account.sortcode WHERE account.rate>0

distinct $|\langle x, y \rangle|$  $\langle x, y, z \rangle \leftarrow \langle \langle branch/3 \rangle \rangle; \langle r, s, t, v, x \rangle \leftarrow \langle \langle account/5 \rangle \rangle; v > 0]$ 

隱

イロメ イ部メ イ君メ イ君メート

### Worksheet: Translating Between SQL and IQL (4)

```
SELECT no
  FROM account
  EXCEPT
  SELECT no
  FROM movement
  WHERE amount<0
[\langle r \rangle | \langle r,s,t,v,u \rangle \leftarrow \langle \langle account/5 \rangle \rangle] —
   [\langle y \rangle | \langle x, y, z, w \rangle \leftarrow \langle \langle movement/4 \rangle |; z < 0]
```
隱

イロメ イ部メ イ君メ イ君メート

#### <span id="page-57-0"></span>Relational  $\leftrightarrow$  ER

#### ER to relational mappings

- **Design ER** model for new DBMS system
- Map ER model to relations for DBMS implementation

重

メロト メタト メミト メミト

#### $Relational \leftrightarrow FR$

#### ER to relational mappings

- **Design ER** model for new DBMS system
- **Map ER** model to relations for DBMS implementation

#### Relational to ER mappings

- Have existing DBMS that one wishes to view the design of
- Map relations to ER model for design review, modification and integration

イロメ イ部メ イ君メ イ君メー

## Mapping Relational to  $\mathcal{ER}^{\mathcal{KLMOS}}$ : (Assuming TPT)

- **R** If table R has just primary keys  $P_R$  that contains two columns which are foreign keys for  $R_1, R_2 \rightarrow$  many-many ER relationship R between entities for  $R_1, R_2$
- **E** Otherwise  $R \to \text{ER}$  entity For each column A:

イロメ イ部メ イ君メ イ君メー

# Mapping Relational to  $\mathcal{ER}^{\mathcal{KLMOS}}$ : (Assuming TPT)

- **R** If table R has just primary keys  $P_R$  that contains two columns which are foreign keys for  $R_1, R_2 \rightarrow$  many-many ER relationship R between entities for  $R_1, R_2$
- **E** Otherwise  $R \to \text{ER}$  entity For each column A:
	- <sup>1</sup> If A is (part of) a candidate key:
		-
		- S if candidate key is also a foreign key  $\rightarrow$  subset **K** otherwise  $A \rightarrow \text{ER}$  key attribute

4 ロ ト 4 何 ト 4 ヨ ト 4 ヨ ト

## Mapping Relational to  $\mathcal{ER}^{\mathcal{KLMOS}}$ : (Assuming TPT)

- **R** If table R has just primary keys  $P_R$  that contains two columns which are foreign keys for  $R_1, R_2 \to$  many-many ER relationship R between entities for  $R_1, R_2$
- $\mathcal{E}$  Otherwise  $R \to \text{ER}$  entity For each column A:
	- <sup>1</sup> If A is (part of) a candidate key:
		-
		- S if candidate key is also a foreign key  $\rightarrow$  subset **K** otherwise  $A \rightarrow \text{ER}$  key attribute
	- <sup>2</sup> If A is not (part of) a candidate key:
		-
		- **R** if A is (part of) a foreign key  $\rightarrow$  ER relationship
		- O otherwise if A is nullable  $\rightarrow$  ER optional attribute
		- M otherwise  $A \rightarrow \text{ER}$  mandatory attribute

イロト イ母ト イヨト イヨト

## Mapping Relational to  $\mathcal{ER}^{\mathcal{KLMOS}}$  using TPT: Example

withdraw(sitecode,cname) withdraw(cname) withdraw(cname)  $\stackrel{f}{\Rightarrow}$  customer(cname) customer(cname,joined,salary?,address,phone) web\_customer(cname)  $\stackrel{fk}{\Rightarrow}$  customer(cname) web customer(cname,username,password,email) account(cname)  $\stackrel{f}{\Rightarrow}$  customer(cname)  $account(number,acname,cname,sitecode)$  account(sitecode)  $\Rightarrow$  site(sitecode)

site(sitecode,sortcode?,name) withdraw(sitecode)  $\stackrel{f}{\Rightarrow}$  site(sitecode)

## Mapping Relational to  $\mathcal{ER}^{\mathcal{KLMOS}}$  using TPT: Example

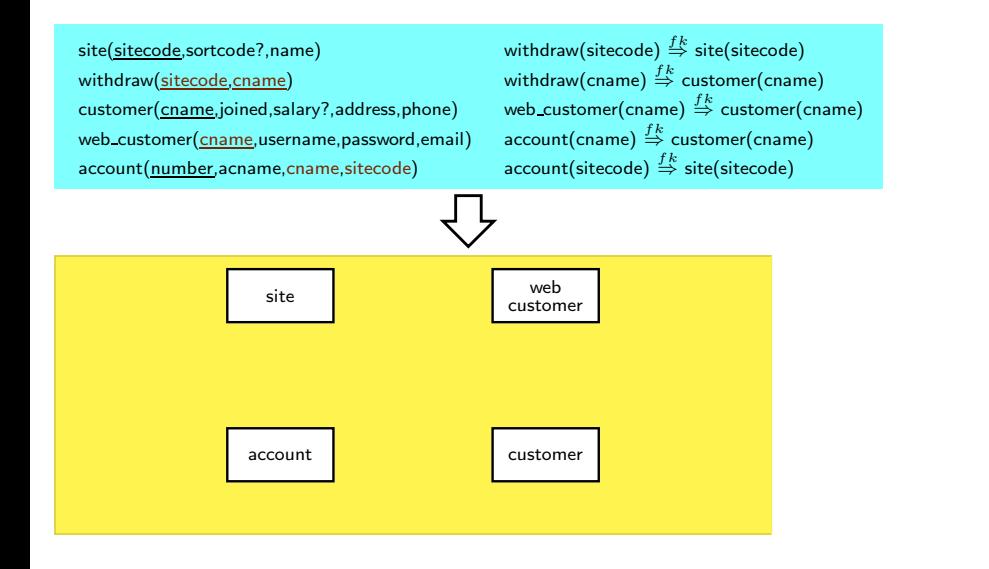

イロト イ団 トメ 差 トメ 差 トー

## Mapping Relational to  $\mathcal{ER}^{\mathcal{KLMOS}}$  using TPT: Example

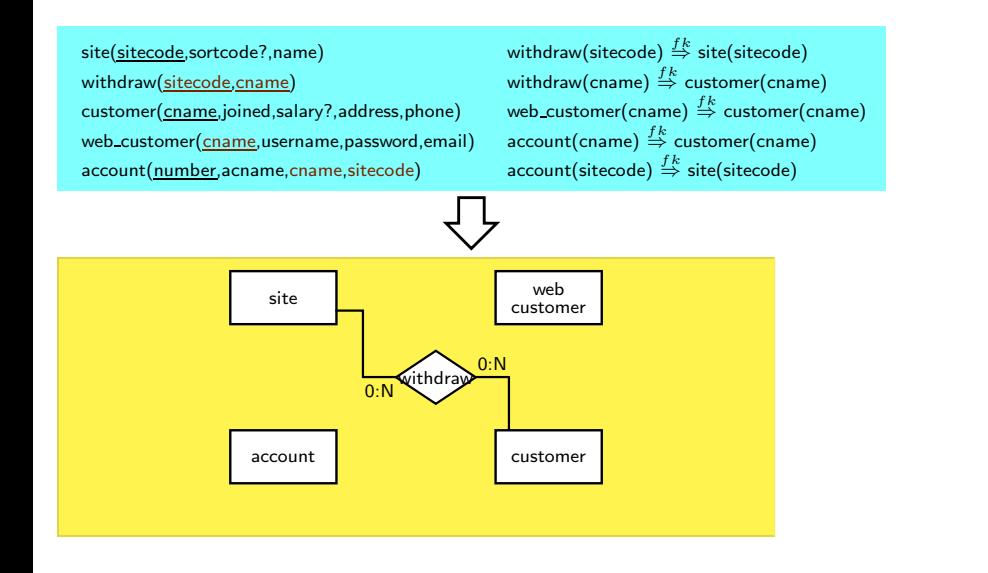

## Mapping Relational to  $\mathcal{ER}^{\mathcal{KLMOS}}$  using TPT: Example

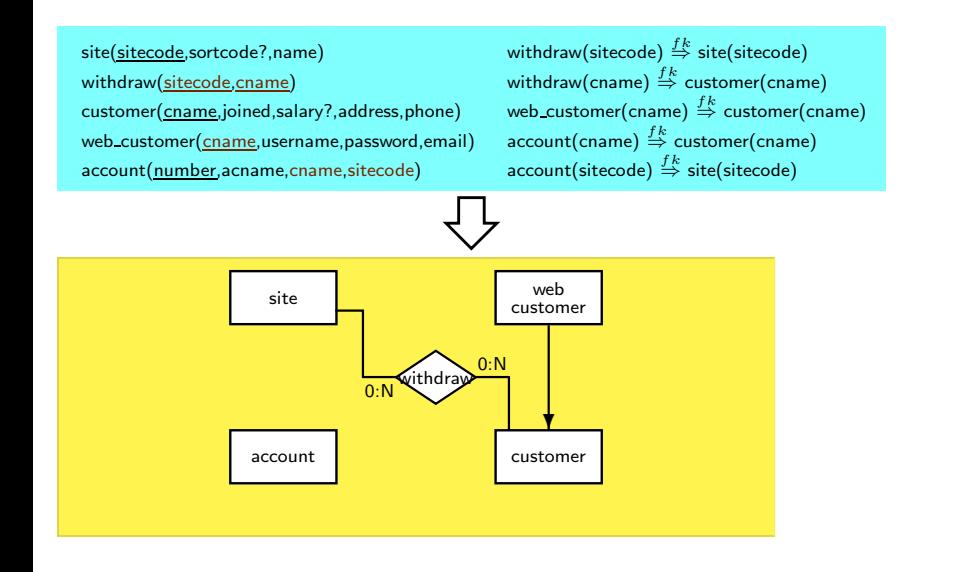

## Mapping Relational to  $\mathcal{ER}^{\mathcal{KLMOS}}$  using TPT: Example

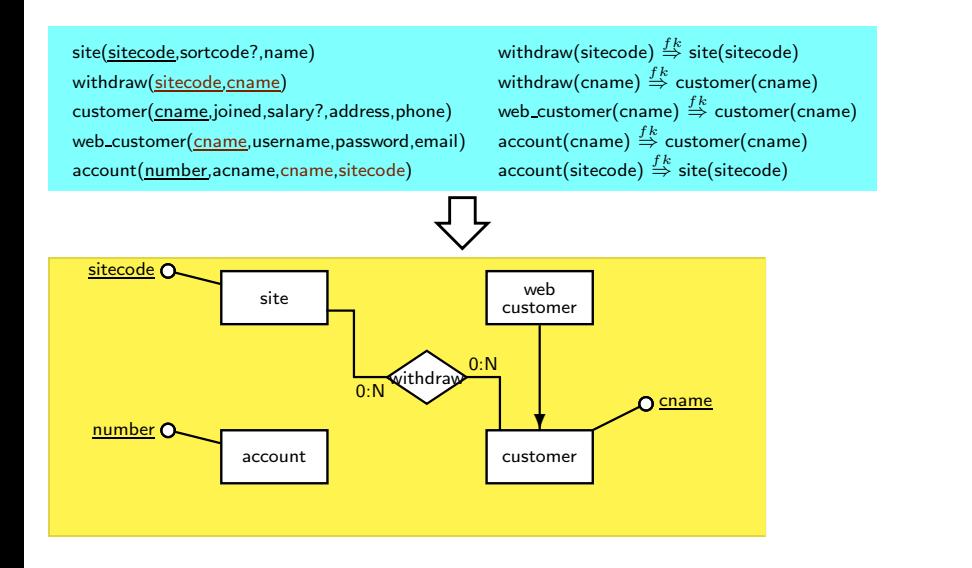

## Mapping Relational to  $\mathcal{ER}^{\mathcal{KLMOS}}$  using TPT: Example

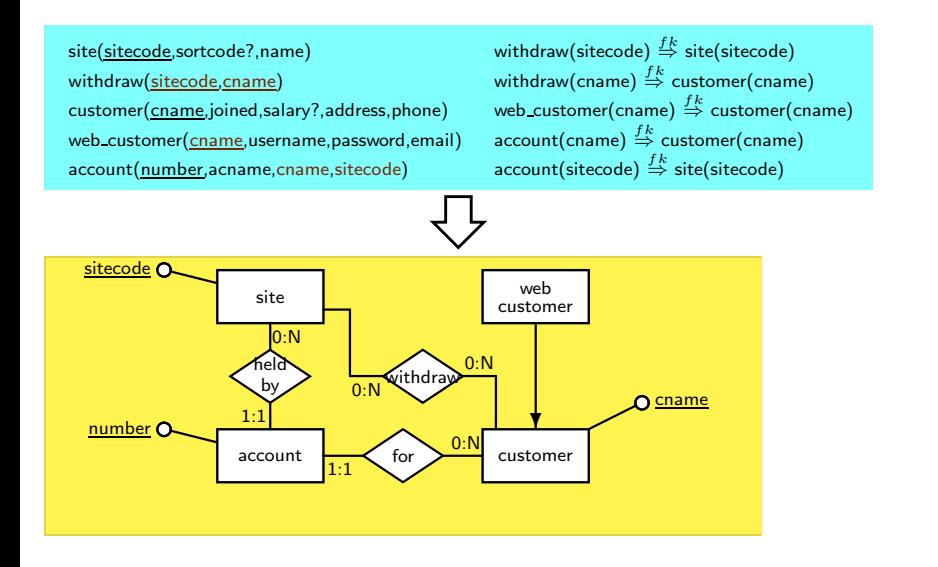

K ロ K K 伊 K K ミ K K モ K …

## Mapping Relational to  $\mathcal{ER}^{\mathcal{KLMOS}}$  using TPT: Example

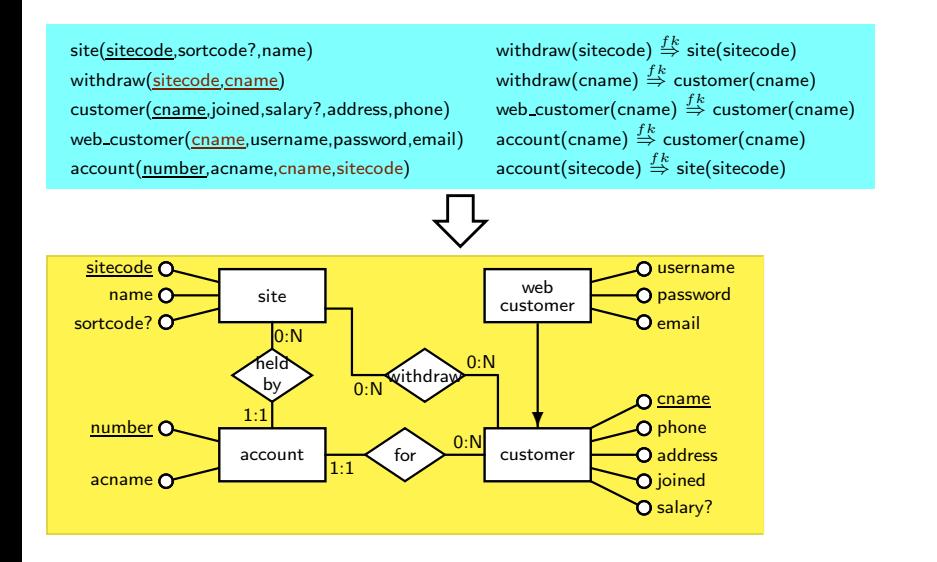

4 ロ ト 4 何 ト 4 ヨ ト 4 ヨ ト

## Worksheet: Reverse Engineering ER Schemas

Build an  $\mathcal{ER}^{\mathcal{KLMOS}}$  schema representing the following relational schema

```
person(name,dcode,salary,age?)
person(dcode) \stackrel{fk}{\Rightarrow} department(dcode)
manager(name,dcode,car)
manager(name) \stackrel{fk}{\Rightarrow} person(name)
department(dcode,site)
sales department (dcode, telephone)
sales_department(dcode) \stackrel{f}{\Rightarrow} department(dcode)
production department(dcode)
production department(dcode) \stackrel{f_k}{\Rightarrow} department(dcode)
department handles product(dcode,pcode)
department_handles_product(dcode) \Rightarrow department(dcode)
department_handles_product(pcode) \stackrel{fk}{\Rightarrow} product(pcode)
product(pcode,price,weight)
```
イロト 不優 ト 不思 ト 不思 トー 思

## <span id="page-70-0"></span>Mapping Relational to  $\mathcal{ER}^{ADHKLMNOSVW}$  (Assuming TPT)

**H** For each table R that has primary key  $P_R$  that contains n columns which are foreign keys for  $R_1, \ldots, R_n$   $(n \geq 2) \rightarrow$  many-many ER relationship R between the ER version of  $R_1, \ldots, R_n$ . For each column A of R:

If column part of primary key, then already represented by many-many relationship A Otherwise, create attribute  $\overline{A}$  of relationship

- **V** Otherwise, if R has all columns as a key, and all but one column a foreign key, map  $R$  to an optional multi-valued attribute.
- $\lambda$  Otherwise, if R has a set of columns as a key, and a proper subset of those columns as a foreign key of  $S$ , map  $R$  to a weak entity.
- **E** Otherwise each table  $R \to \text{ER}$  entity. For each column A on R.
	- <sup>1</sup> If A is (part of) a candidate key:
		- S if candidate key is also a foreign key  $\rightarrow$  subset
		- $K$  otherwise  $A$  → ER key attribute
	- <sup>2</sup> If A is not (part of) a candidate key:
		- **R** if A is (part of) a foreign key to  $R_f \rightarrow \text{ER}$  relationship to ER version of  $R_f$
		- $\overline{\mathcal{O}}$  otherwise if A is nullable  $\rightarrow$  ER optional attribute
		- M otherwise  $A \to \text{ER}$  mandatory attribute
- D Use additional domain knowledge to convert several subclasses of a single entity into members of a single generalisation hierarchy イロト 不優 トメ 君 トメ 君 トー 君

### <span id="page-71-0"></span>Alternatives for mapping ER to Relational Form

#### ■ Table per Type (TPT)

- Generates a large number of tables
- Does not implement disjointness in subclasses (unless triggers are used ...)

重

メロト メ御 トメ ミト メ ミトー
# Alternatives for mapping ER to Relational Form

### ■ Table per Type (TPT)

- Generates a large number of tables
- Does not implement disjointness in subclasses (unless triggers are used  $\dots$ )

#### ■ Table per Concrete Class (TPC)

- Generates fewer tables, superclass instances now spread between subclass tables.
- Does not implement disjointness in subclasses (unless triggers are used), but implement mandatory attributes or relationships.

4 ロ ト 4 何 ト 4 ヨ ト 4 ヨ ト

# Alternatives for mapping ER to Relational Form

### ■ Table per Type (TPT)

- Generates a large number of tables
- Does not implement disjointness in subclasses (unless triggers are used  $\dots$ )

#### ■ Table per Concrete Class (TPC)

- Generates fewer tables, superclass instances now spread between subclass tables.
- Does not implement disjointness in subclasses (unless triggers are used), but implement mandatory attributes or relationships.

### ■ Table per Hierarchy (TPH)

- Generates even fewer tables, but with many nullable attributes
- Implement disjointness in subclasses, but does not implement mandatory attributes or relationships (unless CHECK constraints are used)

K ロ K K 個 K K 경 K K 경 K 시 경

# <span id="page-74-0"></span>Mapping ER to Relational Form (Explicit Inheritance)

- Each entity maps to a distinct table, except superclass entities of total generalisations, which disappear!
- Each attribute maps to a column
- Each relationship
	- $\blacksquare$  that is many-many maps to a table
	- **that is one-many maps to a column in the table of the 'one' end and a foreign key** pointing at the many table, provided the many table has no subclasses
- Each isa and generalisation causes the attributes of superclass entity to also appear as columns of the subclass table

## Table per Concrete Type (TPC)

In ORM, this approach is called table per concrete type, since each non-virtual class type maps into a table, with the variables of super classes in the table.

4 ロ ト 4 何 ト 4 ヨ ト 4 ヨ ト

# Mapping ER to Relational Form (Explicit Inheritance)

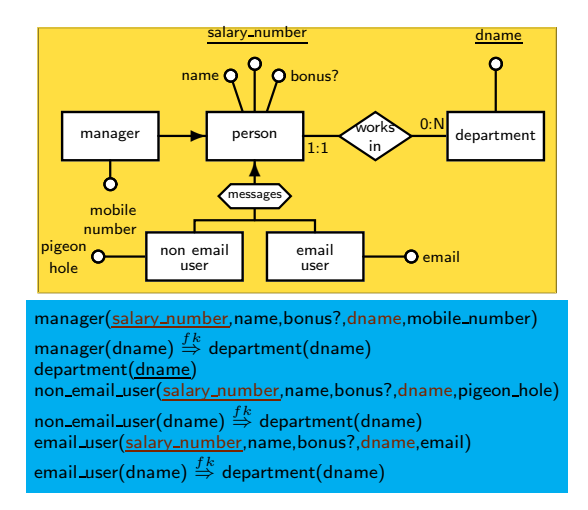

4 ロ ト イ何 ト イヨ ト イヨ ト

# <span id="page-76-0"></span>Mapping ER to Relational Form (ISA as Attribute)

- Each non-subclass entity maps to a distinct table
- Each attribute maps to a column in the superclass table (becoming nullable if moved up from a subclass)
- $\blacksquare$  Each relationship
	- that is many-many maps to a table
	- that is one-many maps to a column in the table of the 'one' end and a foreign key pointing at the many table
- **Each** is a maps to a boolean flag
- Each generalisation maps to an attribute taking enumerated values

### Table per Hierarchy (TPH)

In ORM, this approach is called table per hierarchy, since each class hierarchy maps into a single table

4 ロ ト イ何 ト イヨ ト イヨ ト

## Mapping ER to Relational Form (ISA as Attribute)

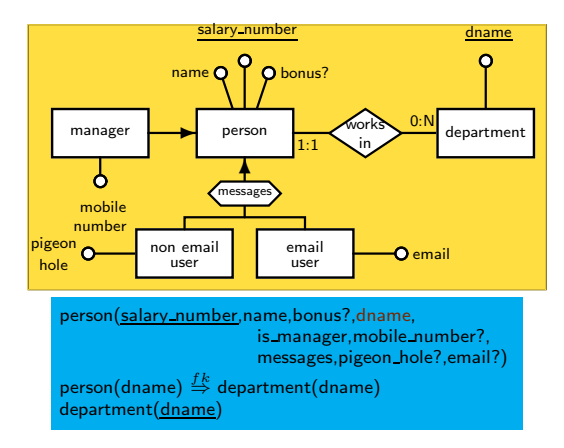

÷,

イロメ イ部メ イヨメ イヨメー

## Minimal cover of a set of FDs

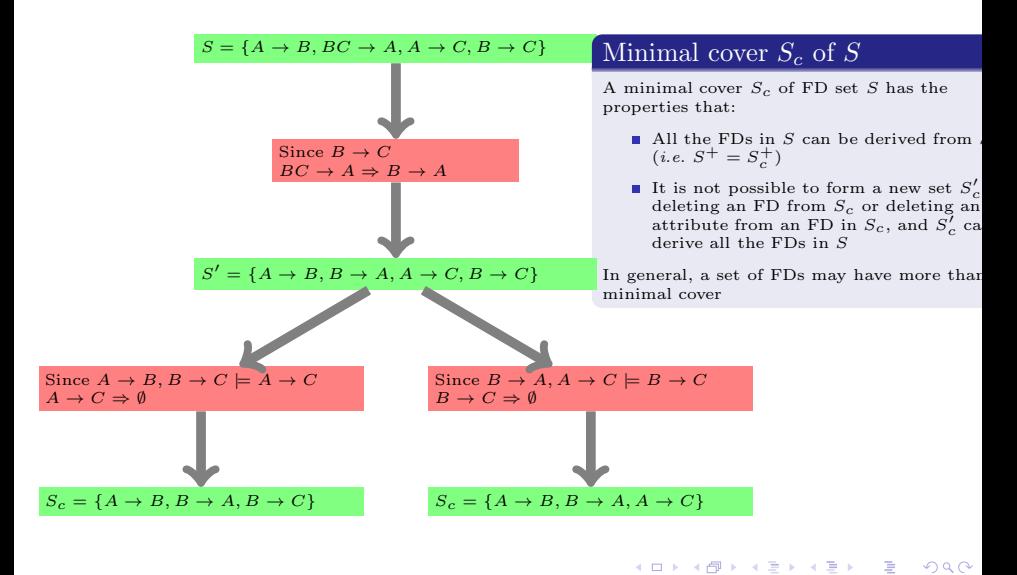

## Overview of Serialisable Histories Macro

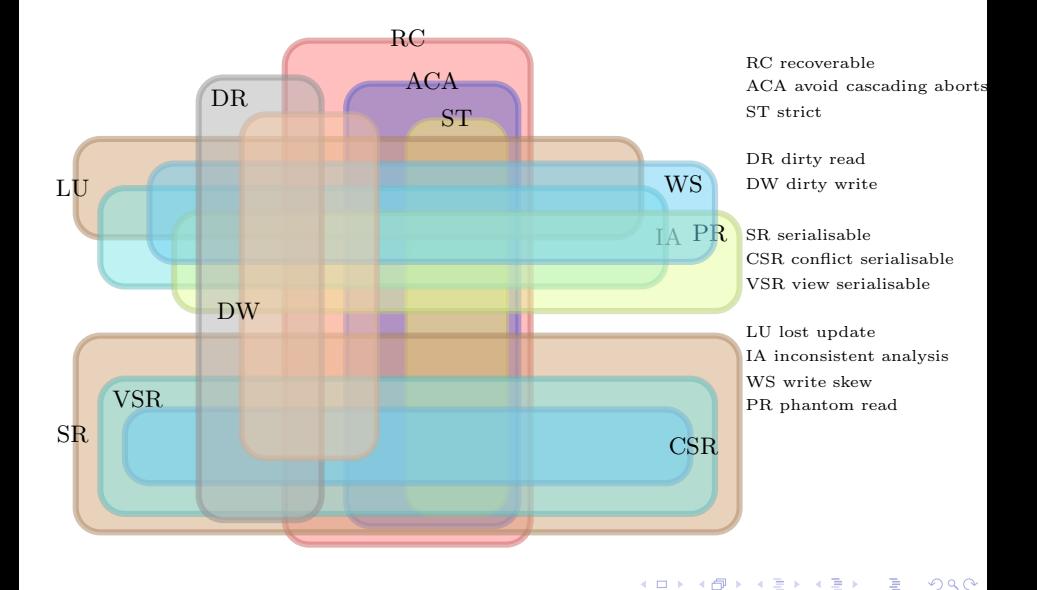

# ER Diagram

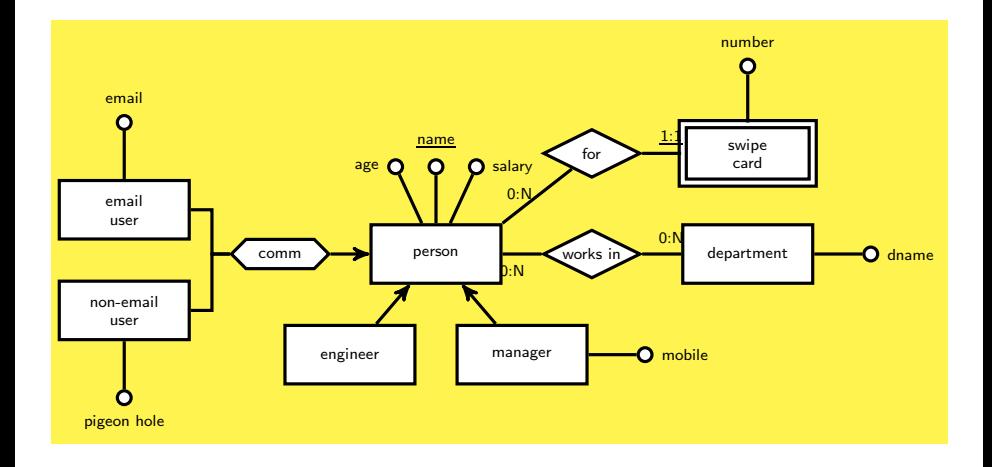

イロト イ団 トメ ヨ トメ ヨ トー ヨー